#### CSE 403 Software Engineering Winter 2023 **Statistical fault localization** Logistics **Today** ● Effective debugging ● Statistical fault localization **Next week** ● Hack day on Monday (final release push). ● Lecture on advanced program analysis on Wednesday. ● Optional in-class exercise (extra-credit) on Friday. **Effective debugging** Software testing vs. software debugging <sup>1</sup> double **avg**(double[] nums) {  $2$  int  $n = nums.length;$  $3$  double sum =  $0$ ;  $\overline{A}$  $5$  int  $i = 0$ ;  $6$  while (i<n)  $\{$  $7$  sum = sum + nums[i];  $8$  i = i + 1; <sup>9</sup> } 10 11 double  $avg = sum * n;$ **Testing: is there a bug? @Test** public void **testAvg**() { double **nums** =  $1.0, 2.0, 3.0$ double **and the Math.avg(nums)**; double **expected = 2.0**; **assertEquals**(**expected**,**actual**,EPS); } testAvg failed: 2.0 != 18.0

<sup>12</sup> return avg;

<sup>13</sup> }

**Starting point: a failing (bug-triggering) test.**

### Software testing vs. software debugging

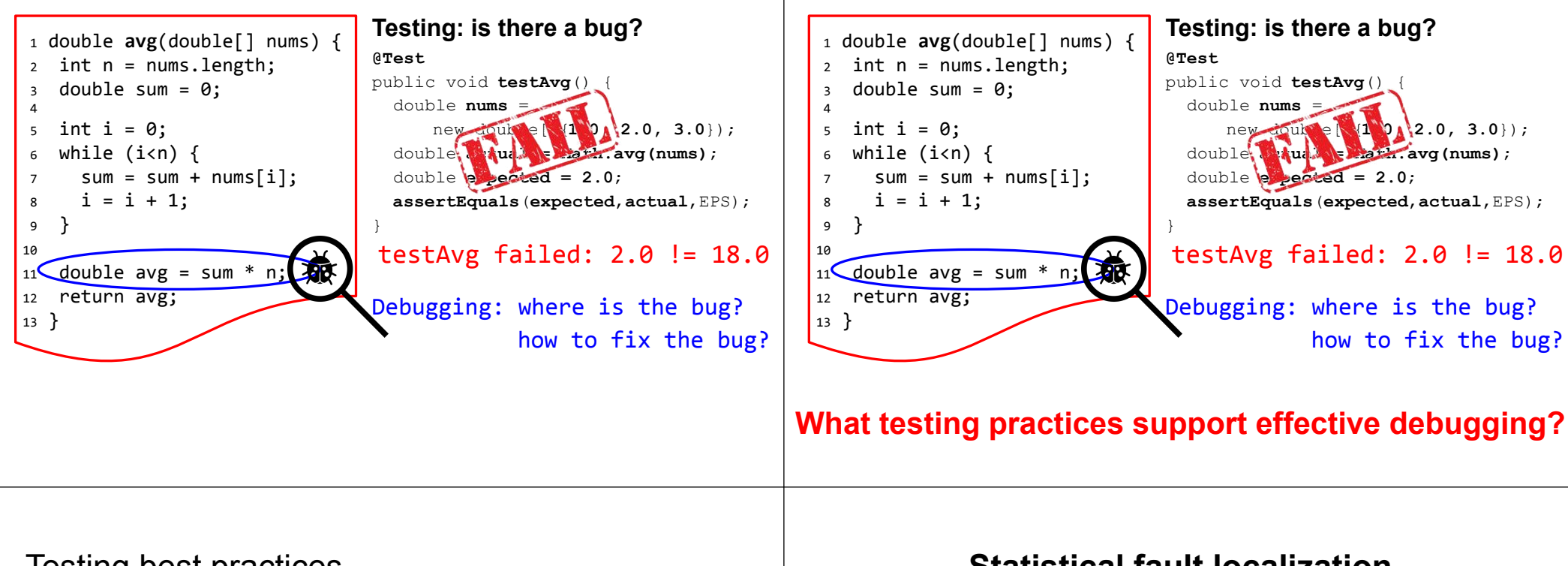

#### Testing best practices

- Naming: proper names for tests (clear link to tested class/method)
- Output: meaningful failure messages
- Atomicity: one test per behavior
- Style: one test, one assertion vs. one test, multiple assertions

#### **Statistical fault localization**

Software testing vs. software debugging

### What is statistical fault localization?

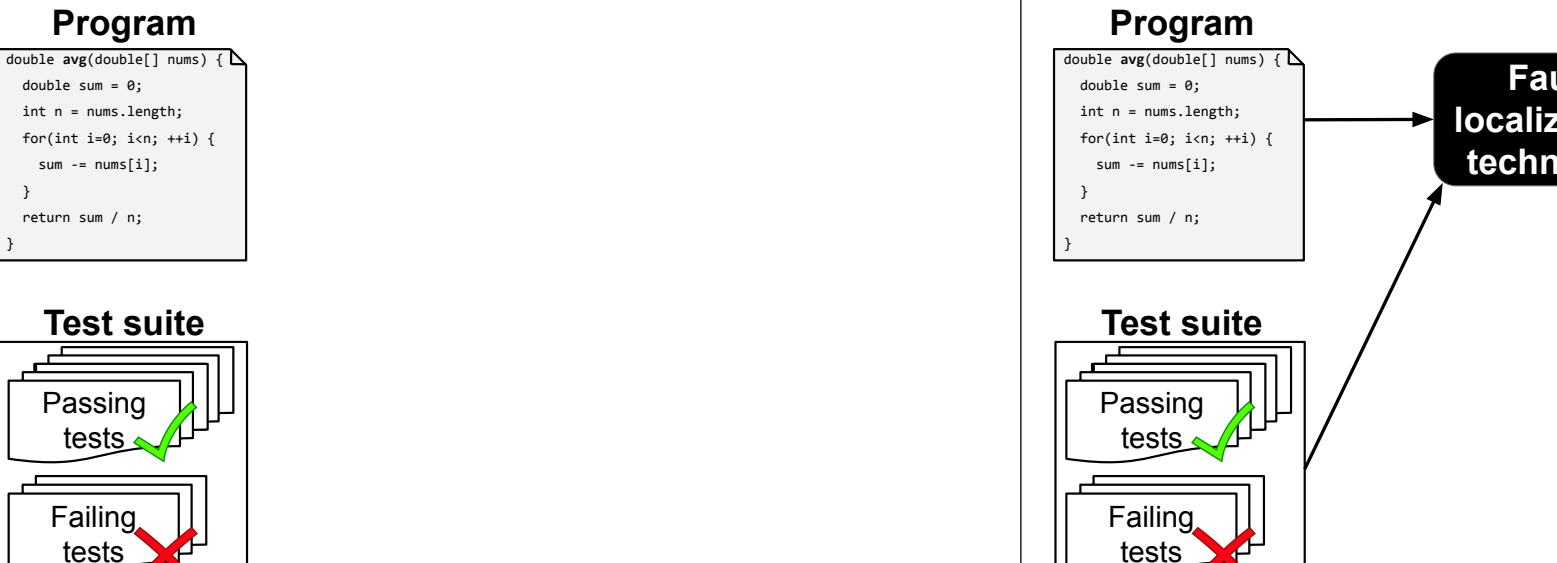

#### What is statistical fault localization?

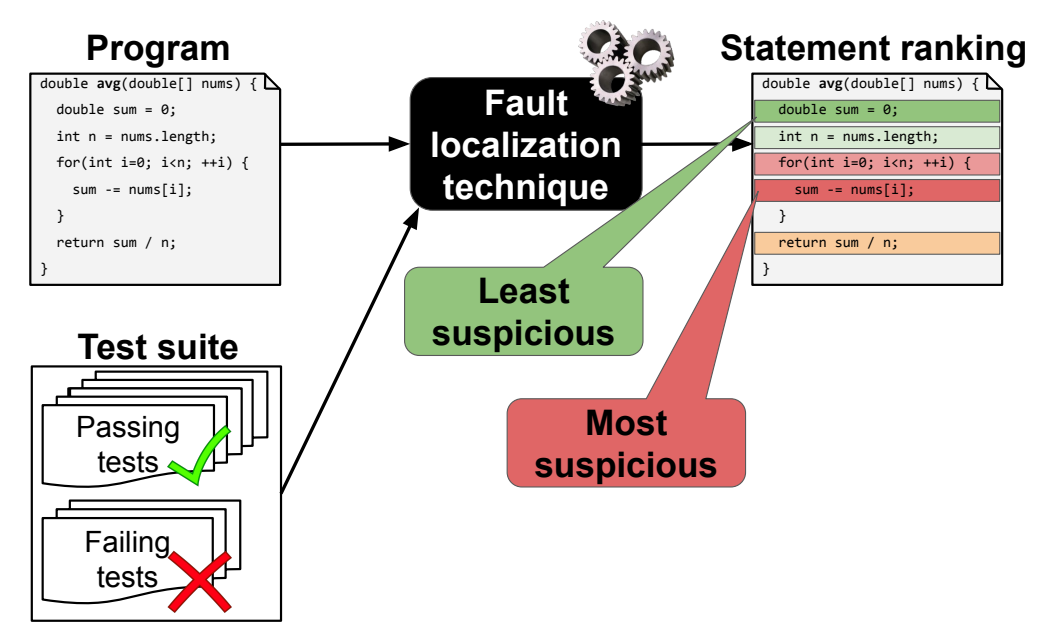

#### What is statistical fault localization?

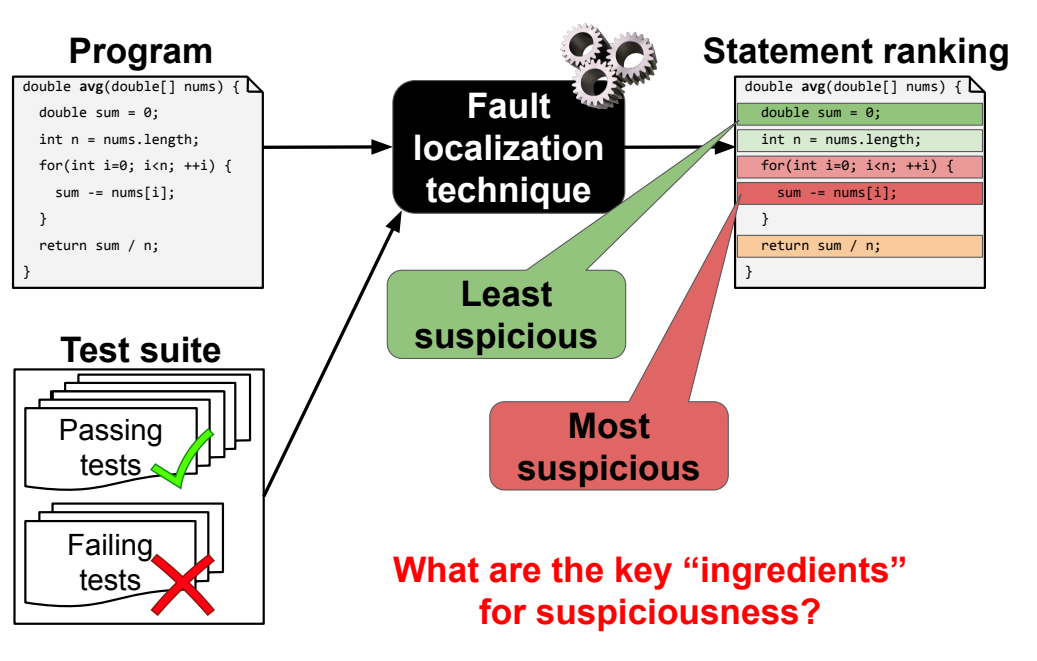

#### What is statistical fault localization?

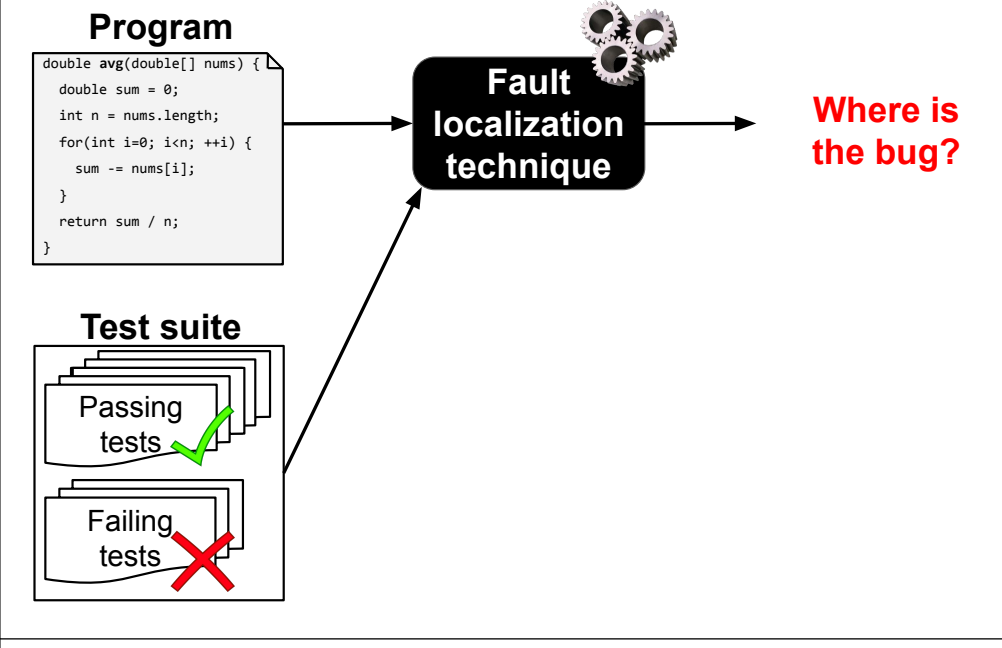

## Statistical fault localization: how it works

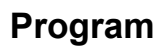

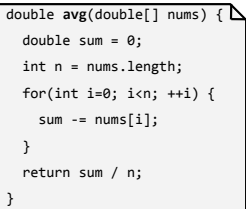

#### Statistical fault localization: how it works

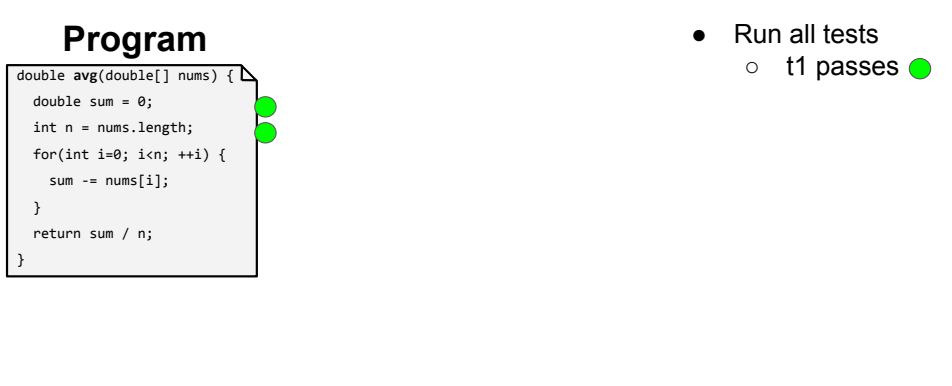

#### Statistical fault localization: how it works

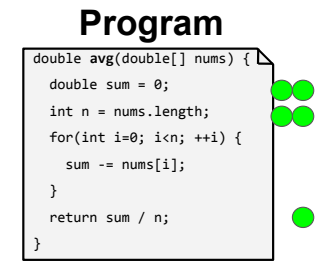

● Run all tests ○ t1 passes ● ○ t2 passes ●

#### Statistical fault localization: how it works

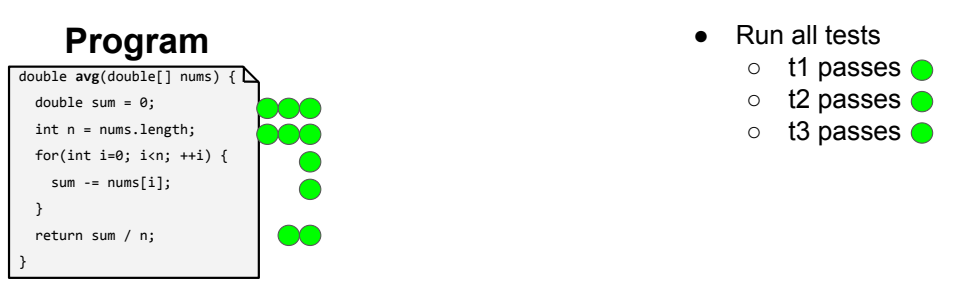

## Statistical fault localization: how it works

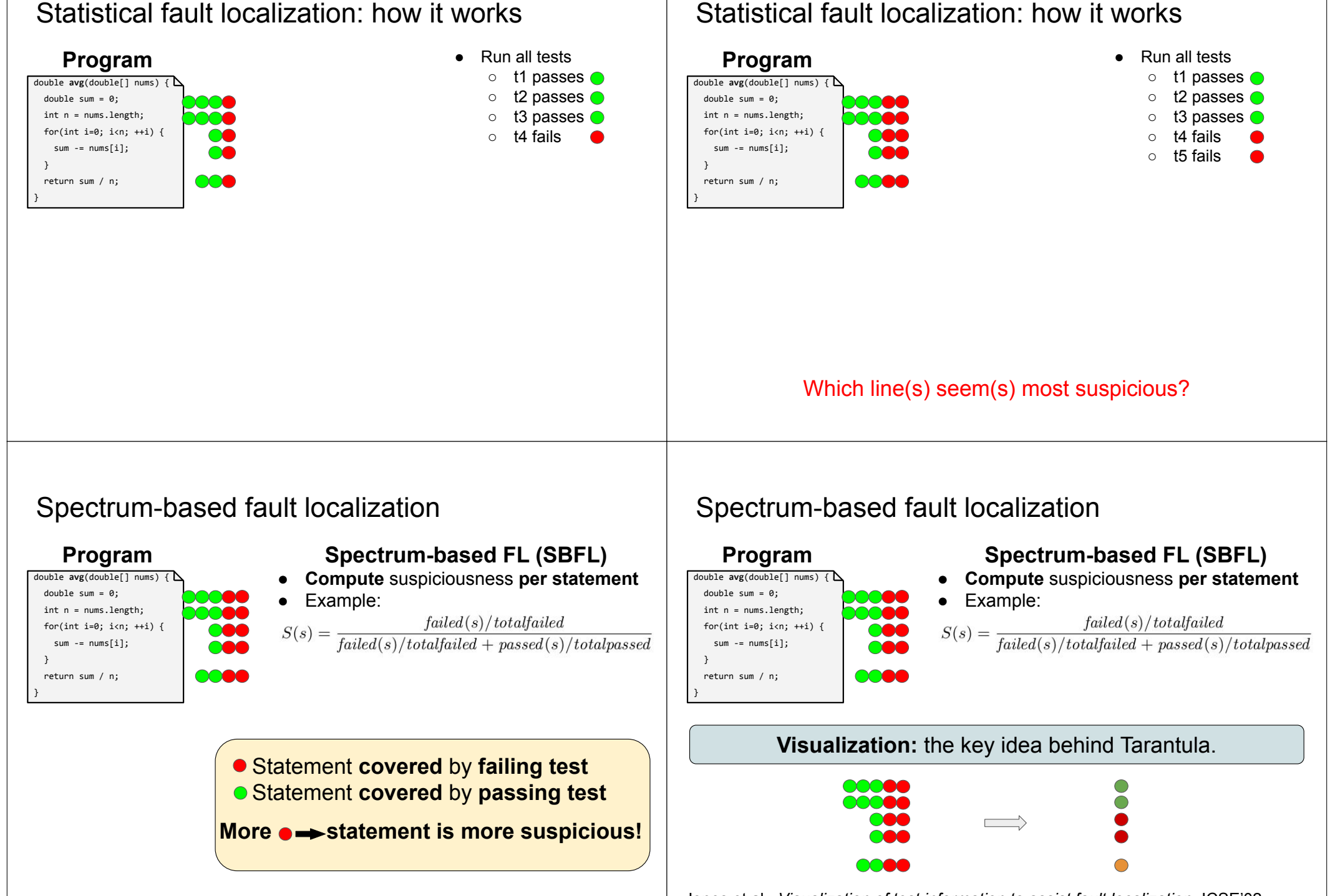

Jones et al., *Visualization of test information to assist fault localization*, ICSE'02

### Spectrum-based fault localization

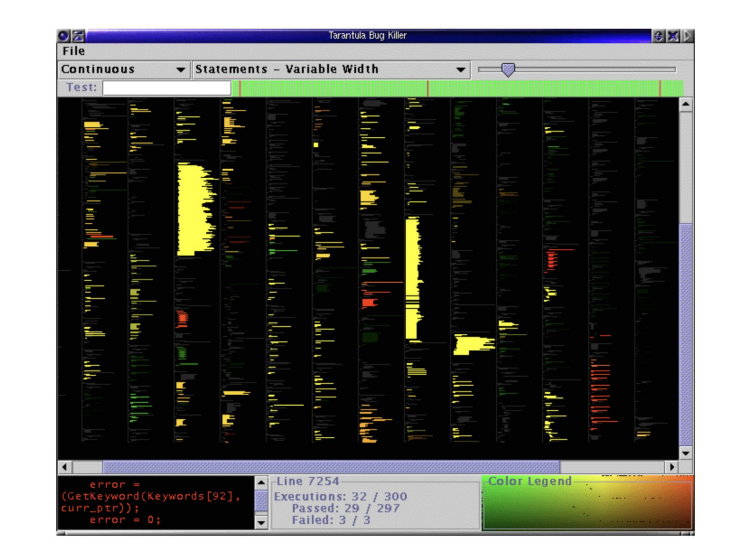

Jones et al., *Visualization of test information to assist fault localization*, ICSE'02

#### Mutation-based fault localization

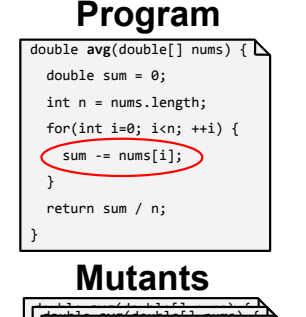

#### **Mutation-based FL (MBFL)**

- **Compute** suspiciousness **per mutant**
- **● Aggregate** results **per statement**
- Example:

 $failed(m)$  $S(s) = \max$  $m \in mut(s)$   $\sqrt{total failed \cdot (failed(m) + passed(m))}$ 

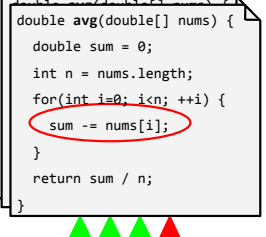

 Mutant **affects failing test** outcome Mutant **breaks passing test**

**More <u>A</u>** mutant is more suspicious!

### Spectrum-based fault localization

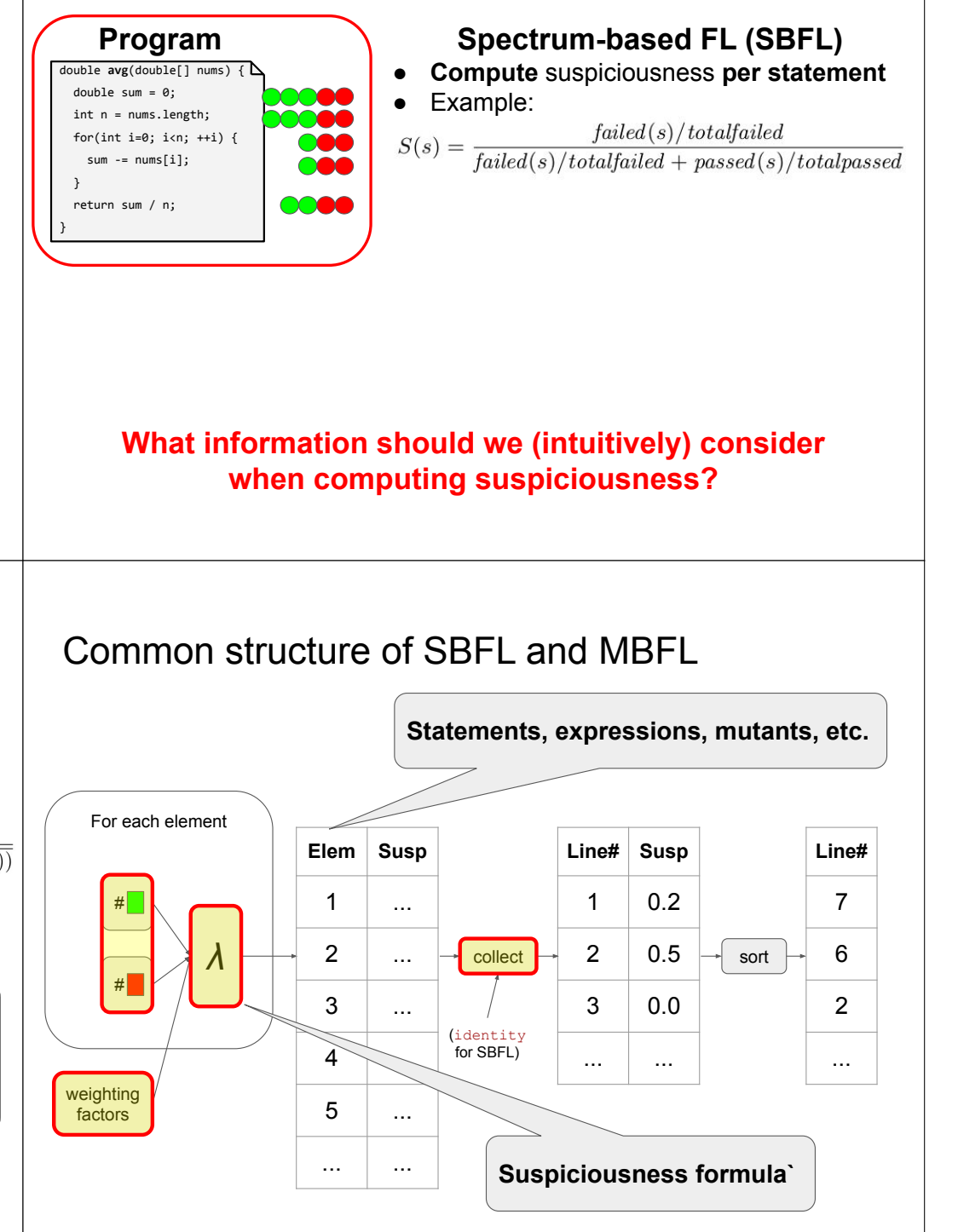

#### **Statistical fault localization: live example**

Testing best practices revisited

- Naming: proper names for tests (clear link to tested class/method)
- Output: meaningful failure messages
- **● Atomicity: one test per behavior**
- Style: one test, one assertion vs. one test, multiple assertions

#### Effectiveness of SBFL and MBFL

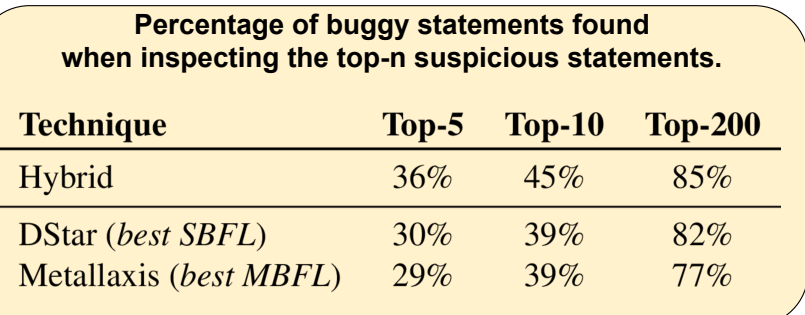

- $\bullet$  Top-10 useful for practitioners<sup>1</sup>.
- Top-200 useful for automated patch generation<sup>2</sup>.

What assumptions underpin these results? Are they realistic?

1Kochhar et al., *Practitioners' Expectations on Automated Fault Localization*, ISSTA'16 2 Long and Rinard, *An analysis of the search spaces for generate and validate patch generation systems*, ICSE'16

#### **Automated patch generation**

## Automatic patch generation (program repair)

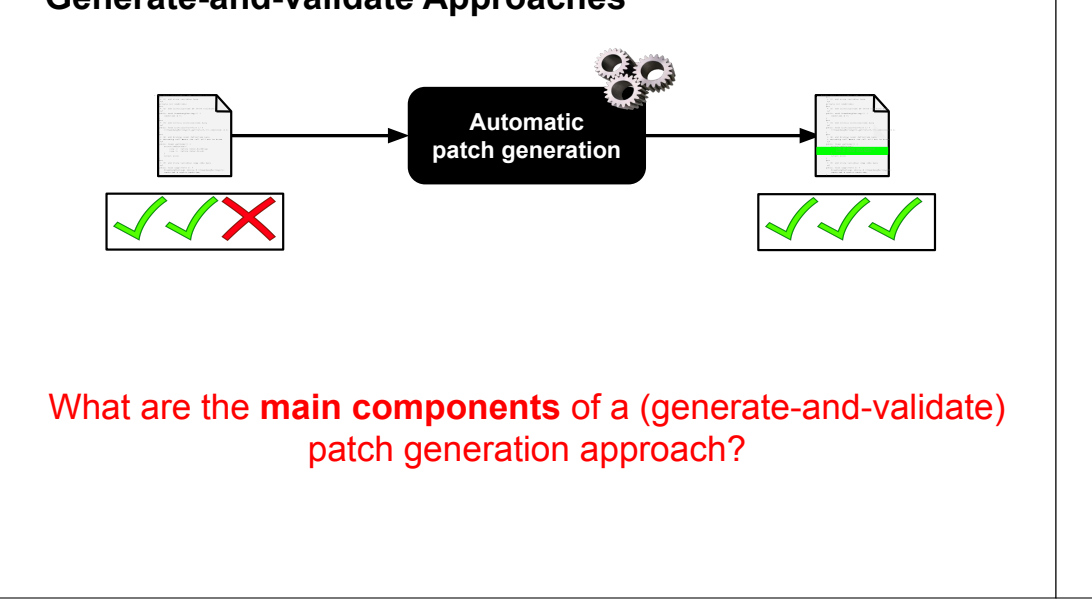

# **Generate-and-validate Approaches**

## Automatic patch generation (program repair)

#### **Generate-and-validate Approaches**

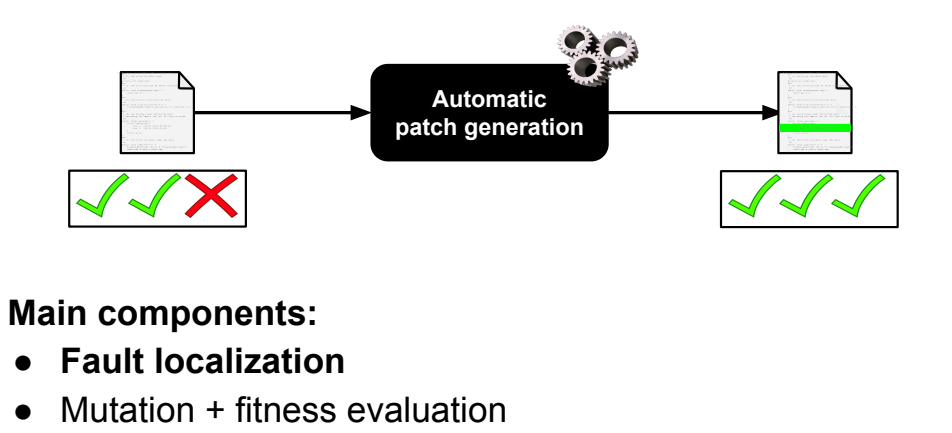

● Patch validation